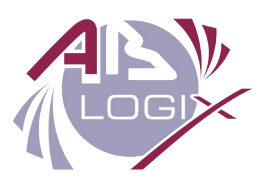

#### **Programme de la Formation Maîtriser VersionVault de Base**

Référence : SCM\_Tr2.2

 Description : Cette formation permet de mettre en œuvre efficacement VersionVault de Base (sans la surcouche de processus UCM) dans leur environnement de développement (Windows ou Unix / Linux) et avec la version majeure de VersionVault en application : 8.x ou 9.x.

Durée : 2 jours.

Déroulé de la formation :

**MATIN**

# MODULE 0 : Objectifs du cours

Journée 1

**Introduction** : Présentation des objectifs et du déroulement de la formation

**Tour de table :** Présentation du groupe, des participants et de leurs attentes

# MODULE 1 : La Gestion de Configuration Logicielle

Journée 1 Objectifs du module :

- **D**écrire une version
- Décrire ce qu'est la GCL
- **EXECT** Différencier une configuration et les éléments de configuration

# MODULE 2 : Introduction à l'outil : fonctionnalités

Journée 1 Objectifs du module :

- Décrire les principales fonctions
- Comprendre le référentiel et les accès via les espaces : Views

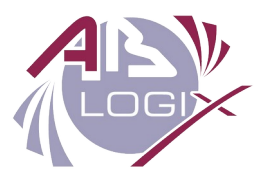

# MODULE 3 : Interface utilisateur : mode ligne et interface graphique

Journée 1 Objectifs du module :

- Connaître les différentes interfaces
- Les intégrations

# **APRÈS-MIDI**

### MODULE 4 : VOBs, Vues : Bases de données VersionVault et espaces de travail

Journée 1 Objectifs du module :

- Connaître le mécanisme de VOB et sa structure
- Comprendre l'accès à une VOB

### MODULE 5 : Savoir naviguer sous VersionVault, accès aux objets

Journée 1 Objectifs du module :

- Identifier les vues et accéder aux répertoires
- Lire les informations des éléments versionnés

### MODULE 6 : Gestion de versions : arbre de version, outils de reporting

Journée 1 Objectifs du module :

- Décrire les informations d'un arbre de version
- Filtrer les informations

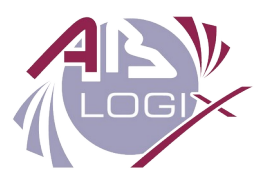

### **MATIN**

### MODULE 7 : Création de nouvelles versions : checkout/checkin/uncheckout

Journée 2

Objectifs du module :

- Connaître les commandes de modification des fichiers et répertoires
- Utiliser les options des commandes checkout/checkin/uncheckout

### MODULE 8 : Gestion de versions de Répertoires, création de nouveaux éléments

Journée 2

Objectifs du module :

- Créer des répertoires privés et les mettre en élément versionné
- Ajouter en gestion de version des éléments (fichiers, répertoire)

### MODULE 9 : Gestion des évolutions et Stratégies de branches

Journée 2 Objectifs du module :

- Connaître les possibles utilisations des branches
- Comprendre la stratégie de branches
- Gérer la stratégie de branche guidée par les activités

### MODULE 10 : Branches et ConfigSpec

Journée 2 Objectifs du module :

- Lire les règles de configSpec
- Implémentation d'un configSpec

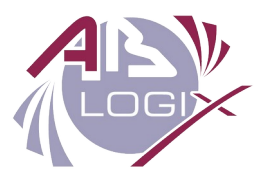

# **APRÈS-MIDI**

### MODULE 11 : Opérations de fusion de modifications

Journée 2

Objectifs du module :

- Afficher les différences entre deux versions d'éléments
- **EXECT** Lancer une fusion de fichier et sélectionner les modifications depuis l'éditeur de Merge

### MODULE 12 : Métadonnées VersionVault

Journée 2 Objectifs du module :

- Décrire les différentes métadonnées et leurs utilisations
- Création de nouvelles métadonnées

### MODULE 13 : Fabrication de produits logiciels : Clearmake

Journée 2 Objectifs du module :

- Mise en œuvre de la Fabrication/Build avec Clearmake
- Présentation des ConfigRecords résultant d'un Build

### MODULE 14 : Gestion de Configuration VersionVault : Mise en œuvre et procédures

Journée 2 Objectif du module :

> Mise en œuvre des stratégies de gestion de configuration en fonction du contexte et des besoins du projet

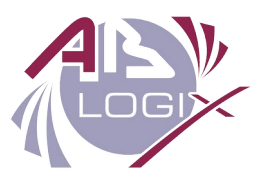

#### Public concerné et prérequis

Cette formation est destinée aux gestionnaires de projet, responsables de gestion de configuration, intégrateurs, et responsables de fabrication.

Des connaissances de l'environnement et des commandes en ligne sous Windows ou Linux sont un prérequis.

#### Objectifs pédagogiques

A l'issue de ce cours, un participant doit être capable de :

- Obj.1 Implémenter VersionVault de Base sur ses projets
- Obj.2 Créer et configurer les ConfigSpec afin de suivre la stratégie de branche définie
- Obj.3 Renforcer le processus de Gestion de Configuration par la mise en œuvre de métadonnées

#### Compétences visées

À l'issue de la formation le participant sera capable de :

- Connaître les principales commandes utilisées pour gérer les méta-data, éléments et les *Views*
- **Implémenter les correctifs appropriés**
- Identifier des données sensibles
- <span id="page-4-2"></span><span id="page-4-0"></span>Implémenter les mécanismes nécessaires à leur sécurisation

#### Modalités et délais d'accès, accessibilité PSH<sup>[1](#page-4-1)</sup>

**Durée** : 2 jours

**Lieu** : en entreprise (France entière) OU en classe à distance

**Dates** : Pour tout souhait de formation, veuillez nous téléphoner au numéro indiqué en pied de page. Nous conviendrons avec vous d'une solution sur-mesure dans un délai co-élaboré d'un mois maximum.

#### **Nombre minimum de stagiaires :** 4 personnes.

**Accessibilité personnes handicapées :** Les salles que nous louons sont accessibles aux PMR<sup>[2](#page-4-3)</sup>. Pour tout autre type de handicap, nous consulter au préalable pour co-construire une solution adaptée dans la mesure des ressources disponibles.

<span id="page-4-1"></span>[1](#page-4-0) PSH : Personne en Situation de Handicap.

<span id="page-4-3"></span>[2](#page-4-2) PMR : Personne à Mobilité Réduite.

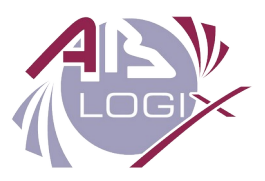

#### Moyens pédagogiques, techniques et d'encadrement

La plupart des modules abordés font l'objet de travaux pratiques qui seront réalisés sur des cas concrets. Des questions de vérification des acquis seront posées. Chaque participant aura à disposition un ordinateur avec un navigateur Web.

Un support de formation sera fourni pour chaque module et sera présenté via un vidéoprojecteur ou grand écran. Un tableau blanc ou interactif devra être mis à disposition avec des stylos.

La formation est animée par un consultant-formateur ce qui permet aux participants de bénéficier de l'apport de retour d'expériences de terrain.

#### Modalité d'évaluation

Chaque participant aura à disposition un cahier d'exercice qui lui permettra de réaliser les exercices sur des cas pratiques depuis son ordinateur à la fin de chaque module de cours pour valider sa compréhension. Le formateur sera sollicité pour toute question et il pourra suivre l'avancement et corriger les exercices.

#### L'intervenant

ABLOGIX bénéficie d'un expert ayant plus de 20 ans d'expérience en Gestion de Configuration sur VersionVault dans de nombreux secteurs de l'industrie.

Validation de la formation Certificat de réalisation.

#### Tarifs de la formation

À partir de 1100 euros HT par stagiaire, selon les besoins de construction de contenu sur-mesure. Hors frais de déplacement.